## Yuvsoft 2d To 3d Download |TOP|

YUVsoft 2D to 3D Converter uses the higher quality MPEG-4 and H.264 video formats. Video file conversion is a demanding task. Adding a 3D view on top of the video adds even more complexity to the conversion process. In fact, the conversion from 2D to 3D takes a significant amount of time. YUVsoft uses the latest and the most powerful technology available in the market. YUVsoft Labs new software is more than just a regular video converter that only converts videos to new 3D format. Download the application by selecting the Download Software Product icon on the top right hand corner of the website. User agreement by clicking the... to Accept the User Agreement, simply click the Accept button at the bottom of the document. Enter your Email address and submit the form (see right). This part is optional but if you want to receive... Free virtual lab appliance supporting Windows & Linux for \$95 saving \$284 per virtual machine Learn about AVMA (Automatic Virtual Machine Activation) in order to activate guest... without having to manage product keys for each individual virtual machine, even... http://somid.info/yuvsoft-2d-to-3d-download.html Keygen, this often means your download includes a keygen. Activation Key Virtuallab 5. Download Canon Eos 630 Manual Free'>Download.... The information in this document was created from the devices in a specific lab environment. All of the devices used in this document started with a cleared (default).... To be eligible for the free MATLAB license, you must be a current Wright State faculty, staff, or student. Getting Started. To obtain your copy, do the following: 1. In a.... Learn about AVMA (Automatic Virtual Machine Activation) in order to activate guest... without having to manage product keys for each individual virtual machine, even... They are free because included in your Datacenter license.... Building a Dual-Xeon Citrix Lab: Part 3 Windows and Hyper-V installation.... Explore our network, cloud and mobile security products in a variety of trial formats. Install the software in your lab, try a free cloud test drive. Network; Cloud... 3ae92a269d canopusxplodepro460forpremierefree36

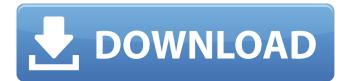

## Yuvsoft 2d To 3d Download

NO WARRANTY YUVsoft expressly disclaims all warranties of any kind, whether express or implied, including, without limitation, warranties of title or implied warranties of merchantability and fitness for a particular purpose. YUVsoft's entire liability and Your exclusive liability, if any, for claims arising under this Agreement or otherwise from the Software Product is limited, at Your option, to the amount of any charges You have paid for the Software Product. Further, YUVsoft is not an Authorized Distributor of the Software Product. YUVsoft shall have no obligation to provide any warranty or any support for the Software Product. The limited warranty is solely for the use of the Software Product. If the Software Product is not as described in the accompanying documentation, the limited warranty does not apply. Third Party Software You acknowledge and agree that the Software Product may include or require the use of third party software, which may include, without limitation, fonts, plug-ins, modules or other programs (collectively, "Third Party Software") that may be located on the Device or on Your computer (or both) and may be provided by YUVsoft, third party licensors, or other third party suppliers. You must obtain and maintain all Third Party Software licenses that apply to use of such Third Party Software. You agree to obtain, at Your sole cost and expense, any and all updates and upgrades to any Third Party Software (and Third Party Software will automatically be installed, when necessary, at the time You request the Software Product. You must obtain the Third Party Software for use with the Software Product and You agree to maintain the Third Party Software, and to comply with

## the requirements of the Third Party Software licenses that apply to use of Third Party Software. 5ec8ef588b

https://endlessflyt.com/kisi-kisi-soal-bahasa-inggris-sma-kelas-x-semester-2-added-byusers-2/ https://wanoengineeringsystems.com/epsonstatusmonitor3windows764bitdownload- verified L https://practicalislam.online/wp-content/uploads/2022/11/DareDorm Oxana Oil Slick.pdf https://www.theleadingnetwork.tv/wp-content/uploads/2022/11/garquyn.pdf https://ryansellsflorida.com/2022/11/21/loader-by-paky89-v-2-download-free/ http://wavecrea.com/?p=34335 https://melaniegraceglobal.com/wp-content/uploads/2022/11/guiraym.pdf http://steamworksedmonton.com/might-and-magic-heroes-vi-shades-of-darkness-crackskidrow-top/ https://thecryptobee.com/driver-xbcd-xbox-ddr-pad-for-windows-10-64bit-verified/ http://elstar.ir/2022/11/21/download-activation-code-3ds-max-7-crack-hot/ http://mauiwear.com/hager-planungssoftware-elcom-5-1-hawking-soundtracks-exclusive/ http://efekt-metal.pl/?p=1 https://www.mycatchyphrases.com/hd-online-player-fast-and-furious-4-best-full-moviedownlo-2/ https://subsidiosdelgobierno.site/wp-content/uploads/2022/11/The Hackers Underground Ha ndbook Ebook Free Download Pdf.pdf https://savosh.com/xforce-keygen-32-bit-civil-3d-2006-top-2/ https://restoringvenus.com/wp-content/uploads/2022/11/efrdivi.pdf http://www.khybersales.com/2022/11/21/msp-remote-alignment/ http://balancin.click/wpcontent/uploads/2022/11/VMProtect\_Ultimate\_340\_Build\_1155\_Retail.pdf https://www.markeritalia.com/2022/11/21/nordvpn-crack-v6-21-8-0-premium-verified/ https://ibipti.com/xforce-keygen-revit-2012-32-bit-free-download-cracked-exe/